- Repeat victimization is a fairly common occurrence
- Repeat victimization is one of the best predictors of future victimization

Why is repeat victimization important? Several studies have found that:

> Are there accurate predictors of repeat victimization other than past victimization?

There are three types of repeat victimization:

Are there certain crimes that people are more likely to be repeat victims of?

Can potential repeat victims be identified before they become repeat victims? If so, can repeat victimization be prevented?

- Single Offense Repeat Victimization- where victims are repeatedly victimized for the same offense
- Multi-Victimization- where victims are repeatedly victimized for all offenses
- Near-Repeat Victimization- where areas and locations are treated as victims for the purpose of studying the geo-spatial aspect of victimization

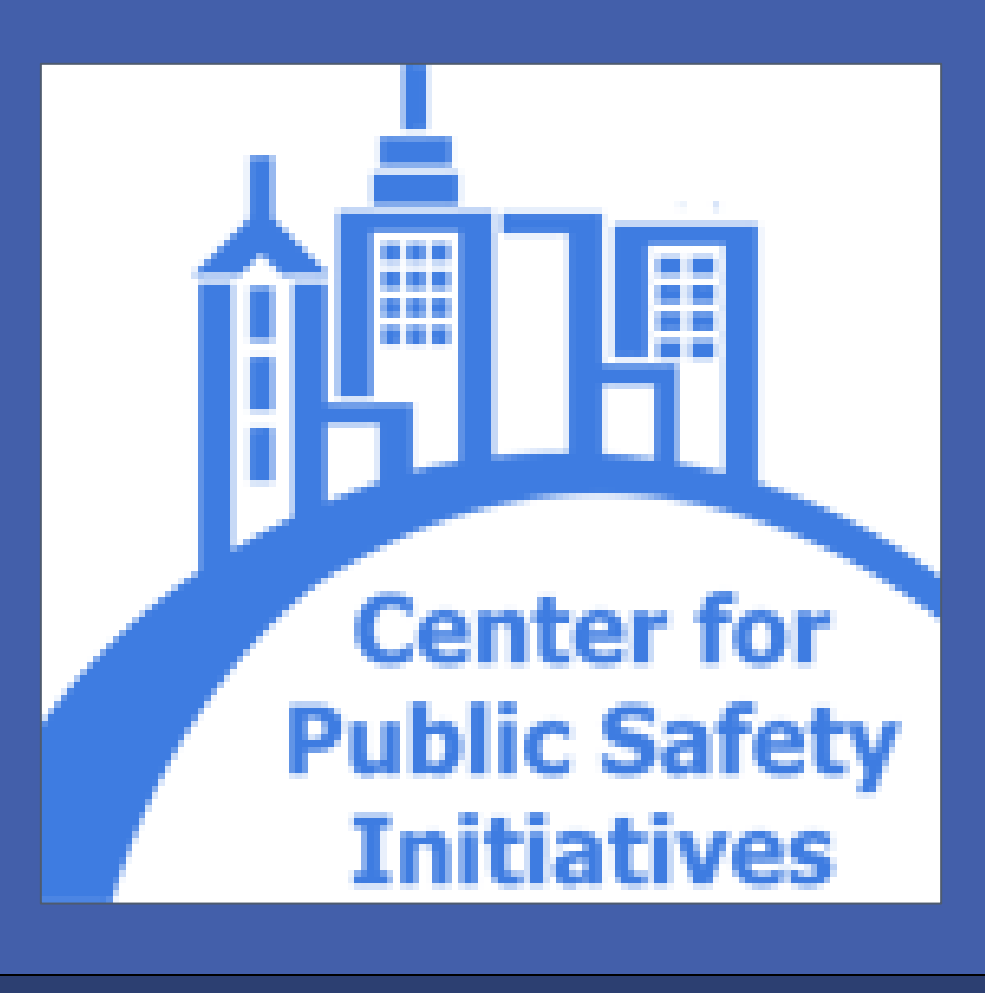

## **Repeat Victimization**

CPSI was granted access to a victimization database. This dataset spans from 2005 to 2011, and draws from all of the reports filed during that period.

The dataset is comprised of:

- 192,889 reports of victimization
- 119,633 individuals
- 161 variables used to describe each crime and victim, including age, race, ethnicity, date of birth, crime type, etc.
- Data on the geo-spatial location of the crime

## **The Dataset**

- Victims were identified and assigned unique identification numbers based on Last name, the initial of their first name and date of birth.
- Unique IDs were aggregated in order to generate a Victimization count, which documents the number of times the victim appears in the dataset.
- Examine the distribution of the victimization count in the database. How many victims were victimized once? How many were victimized twice?
- Examine individual cases of victimization. What can these tell us that a simple look at the distribution cannot?

### **Methods**

**For more information, visit the following websites:**

**RIT Center for Public Safety Initiatives www.rit.edu/cla/cpsi/**

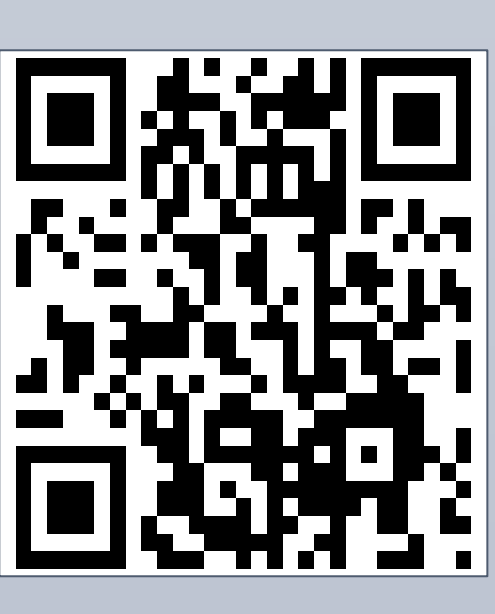

**POPcenter: Analyzing Repeat Victimization http://www.popcenter.org/tools/repeat\_victimization/**

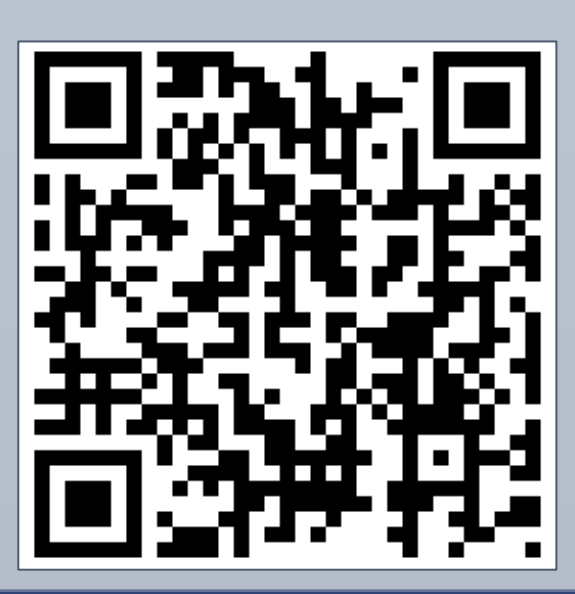

# Center for Public Safety Initiatives Michael Langenbacher Repeat Victimization Database

## **Probability of Repeated Victimization Probability of Further Victimization**

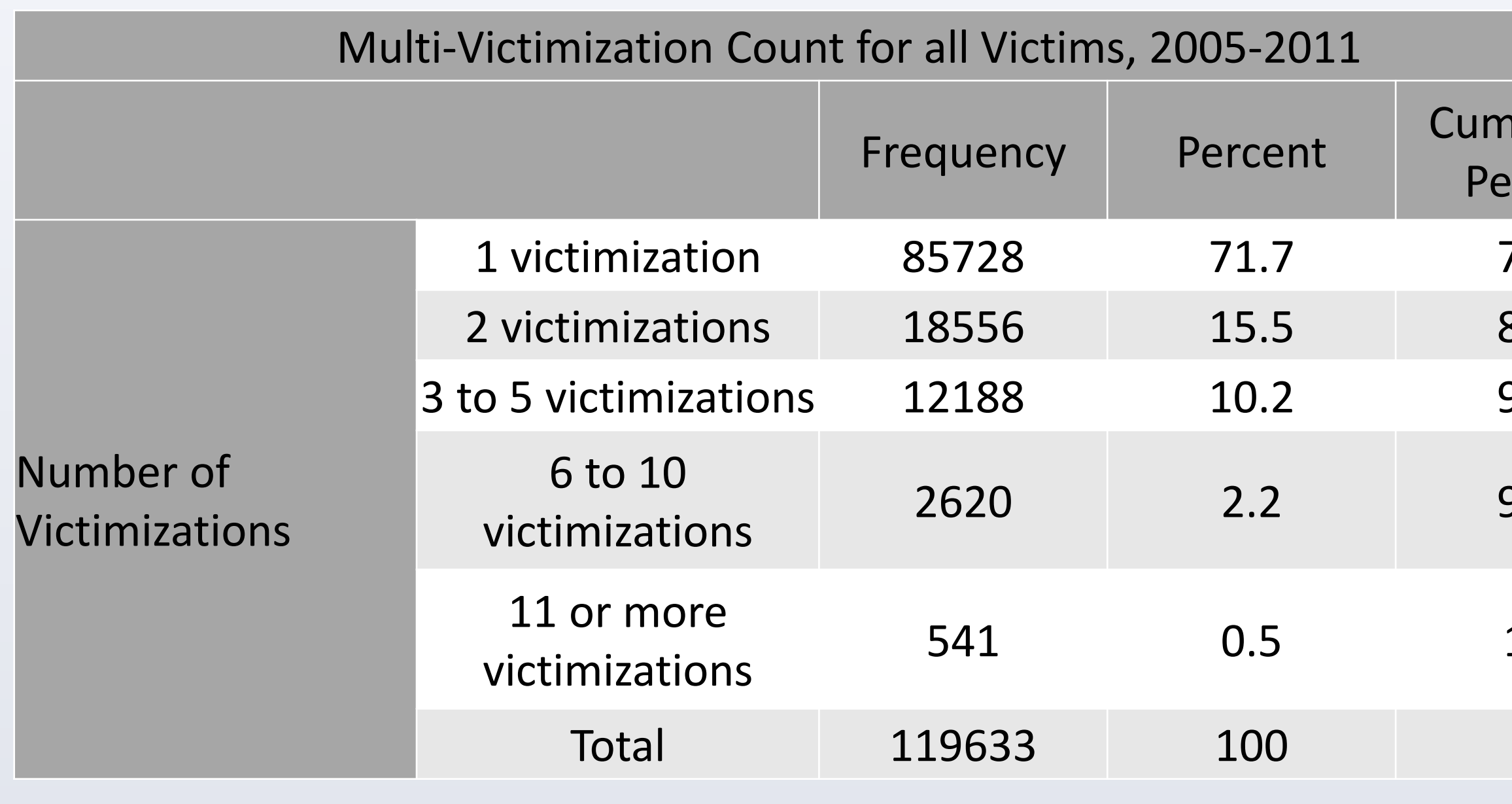

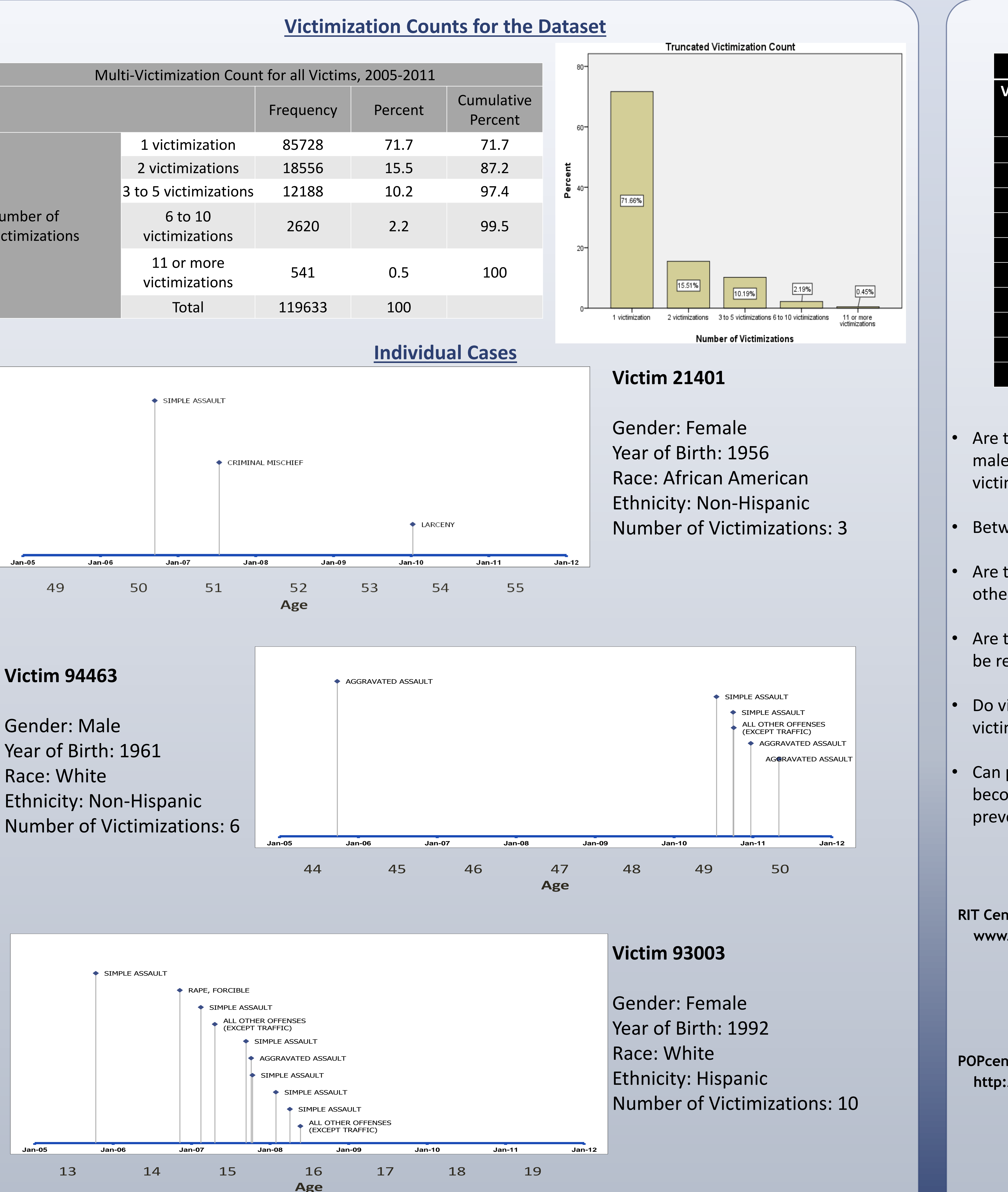

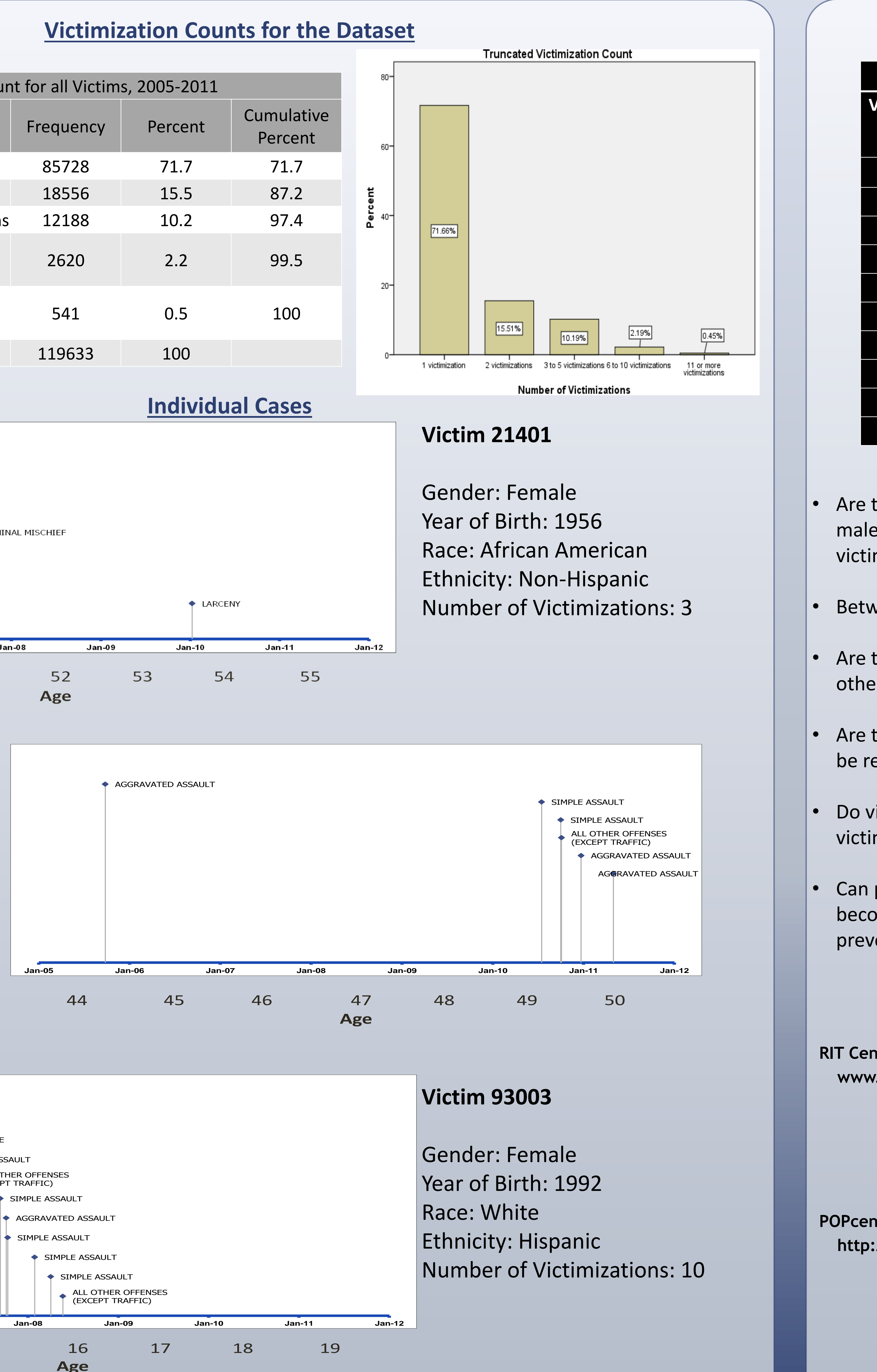

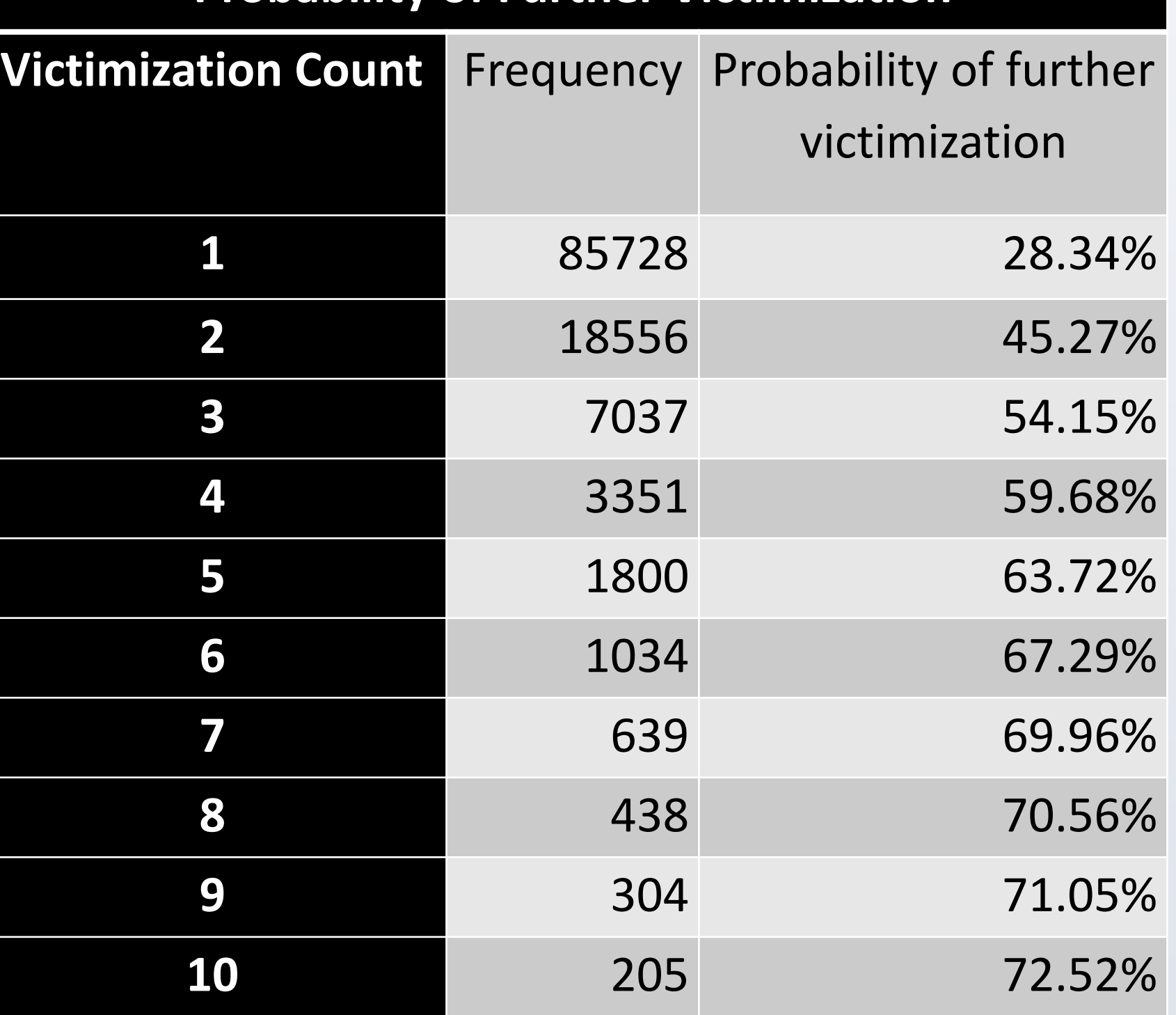

# **Questions for Further Study**

• Are there statistically significant differences between males and females when it comes to repeat victimization?

Between races? Ethnicities? Age groups?

• Do victims of violent crime have greater odds of repeat victimization than victims of non-violent crime?

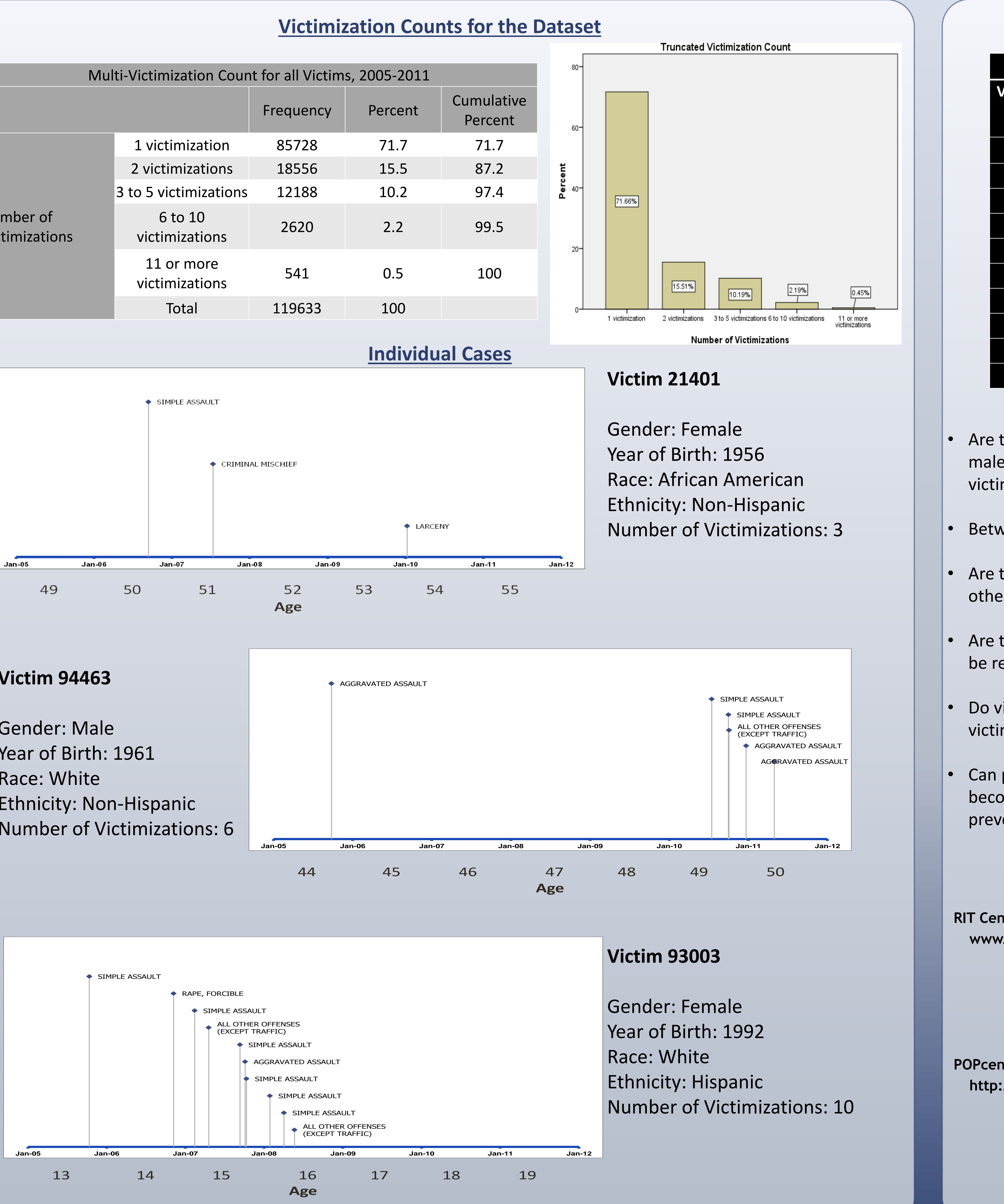

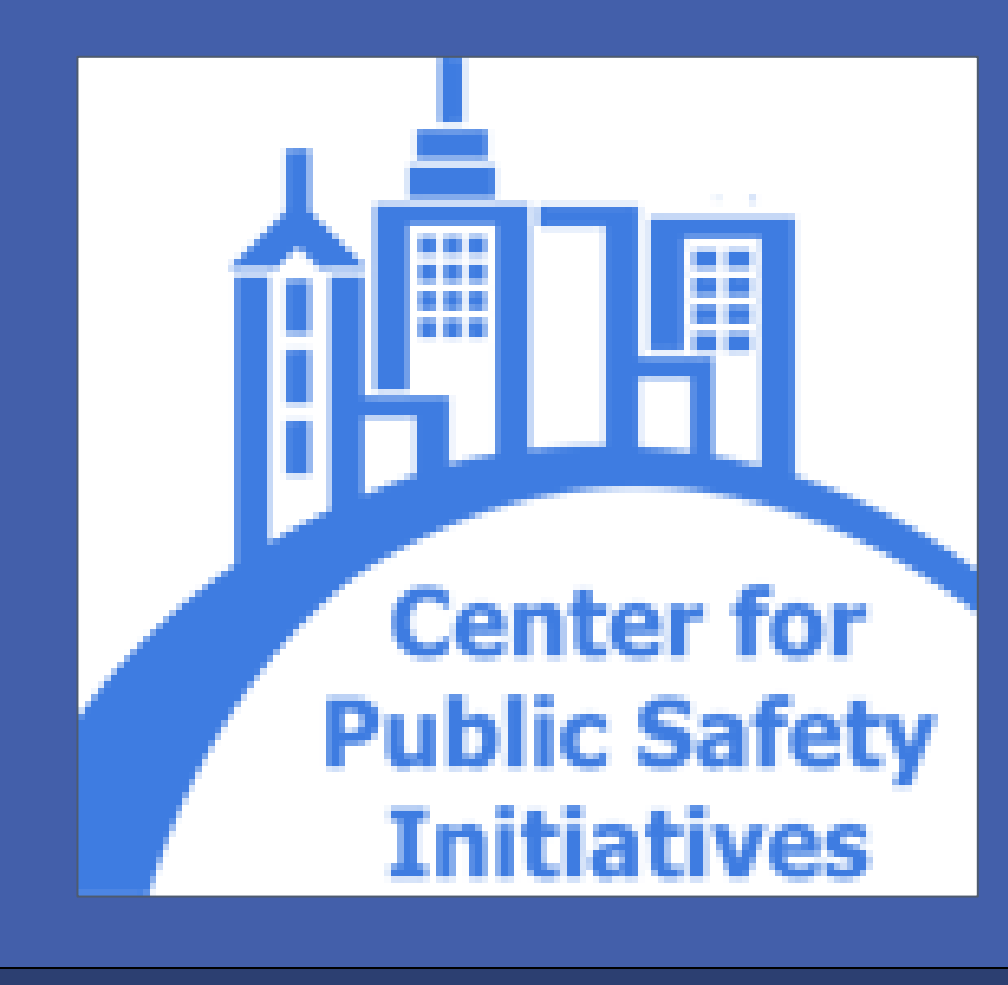